### **E02GAF – NAG Fortran Library Routine Document**

**Note.** Before using this routine, please read the Users' Note for your implementation to check the interpretation of bold italicised terms and other implementation-dependent details.

## **1 Purpose**

E02GAF calculates an  $l_1$  solution to an over-determined system of linear equations.

# **2 Specification**

SUBROUTINE E02GAF(M, A, LA, B, NPLUS2, TOLER, X, RESID, IRANK, 1 1 ITER, IWORK, IFAIL) INTEGER M, LA, NPLUS2, IRANK, ITER, IWORK(M), IFAIL *real* A(LA,NPLUS2), B(M), TOLER, X(NPLUS2), RESID

### **3 Description**

Given a matrix A with m rows and n columns  $(m \geq n)$  and a vector b with m elements, the routine calculates an  $l_1$  solution to the over-determined system of equations

 $Ax = b$ .

That is to say, it calculates a vector x, with n elements, which minimizes the  $l_1$  norm (the sum of the absolute values) of the residuals

$$
r(x)=\sum_{i=1}^m|r_i|,
$$

where the residuals  $r_i$  are given by

$$
r_i = b_i - \sum_{j=1}^n a_{ij} x_j
$$
,  $i = 1, 2, ..., m$ .

Here  $a_{ij}$  is the element in row i and column j of A,  $b_i$  is the ith element of b and  $x_j$  the jth element of x. The matrix A need not be of full rank.

Typically in applications to data fitting, data consisting of m points with co-ordinates  $(t_i, y_i)$  are to be approximated in the  $l_1$  norm by a linear combination of known functions  $\phi_i(t)$ ,

$$
\alpha_1 \phi_1(t) + \alpha_2 \phi_2(t) + \ldots + \alpha_n \phi_n(t).
$$

This is equivalent to fitting an  $l_1$  solution to the over-determined system of equations

$$
\sum_{j=1}^{n} \phi_j(t_i)\alpha_j = y_i, \quad i = 1, 2, \dots, m.
$$

Thus if, for each value of i and j, the element  $a_{ij}$  of the matrix A in the previous paragraph is set equal to the value of  $\phi_i(t_i)$  and  $b_i$  is set equal to  $y_i$ , the solution vector x will contain the required values of the  $\alpha_i$ . Note that the independent variable t above can, instead, be a vector of several independent variables (this includes the case where each  $\phi_i$  is a function of a different variable, or set of variables).

The algorithm is a modification of the simplex method of linear programming applied to the primal formulation of the  $l_1$  problem (see Barrodale and Roberts [1] and [2]). The modification allows several neighbouring simplex vertices to be passed through in a single iteration, providing a substantial improvement in efficiency.

# **4 References**

**[1]** Barrodale I and Roberts F D K (1973) An improved algorithm for discrete  $l_1$  linear approximation SIAM J. Numer. Anal. **10** 839–848

**[2]** Barrodale I and Roberts F D K (1974) Solution of an overdetermined system of equations in the l1-norm Comm. ACM **17 (6)** 319–320

### **5 Parameters**

#### **1:**  $M - INTEGR$  *Input*

On entry: the number of equations, m (the number of rows of the matrix A).

Constraint:  $M \geq n \geq 1$ .

### **2:** A(LA,NPLUS2) — *real* array Input/Output

On entry:  $A(i, j)$  must contain  $a_{ij}$ , the element in the *i*th row and *j*th column of the matrix A, for  $i = 1, 2, \ldots, m$  and  $j = 1, 2, \ldots, n$ . The remaining elements need not be set.

On exit: A contains the last simplex tableau generated by the simplex method.

#### **3:** LA — INTEGER Input

On entry: the first dimension of the array A as declared in the (sub)program from which  $E02GAF$ is called.

Constraint:  $LA \geq M + 2$ .

#### **4:** B(M) — *real* array Input/Output

On entry:  $b_i$ , the ith element of the vector b, for  $i = 1, 2, \ldots, m$ .

On exit: the ith residual  $r_i$  corresponding to the solution vector x, for  $i = 1, 2, \ldots, m$ .

#### **5:** NPLUS2 — INTEGER  $Input$

On entry:  $n + 2$ , where n is the number of unknowns (the number of columns of the matrix A).

 $Constant: 3 < NPLUS2 < M + 2.$ 

#### **6:** TOLER — *real* Input

On entry: a non-negative value. In general TOLER specifies a threshold below which numbers are regarded as zero. The recommended threshold value is  $\epsilon^{2/3}$  where  $\epsilon$  is the  $machine\, precision$ . The recommended value can be computed within the routine by setting TOLER to zero. If premature termination occurs a larger value for TOLER may result in a valid solution.

Suggested value: 0.0.

**7:** X(NPLUS2) — *real* array Output

On exit:  $X(j)$  contains the jth element of the solution vector x, for  $j = 1, 2, \ldots, n$ . The elements  $X(n + 1)$  and  $X(n + 2)$  are unused.

# **8:** RESID — *real* Output

On exit: the sum of the absolute values of the residuals for the solution vector  $x$ .

```
9: IRANK — INTEGER Output
```
On exit: the computed rank of the matrix A.

# **10:** ITER — INTEGER Output

On exit: the number of iterations taken by the simplex method.

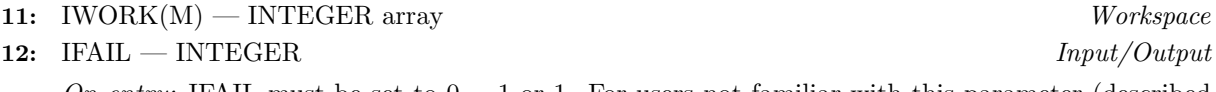

On entry: IFAIL must be set to  $0, -1$  or 1. For users not familiar with this parameter (described in Chapter P01) the recommended value is 0.

On exit: IFAIL = 0 unless the routine detects an error (see Section 6).

# **6 Error Indicators and Warnings**

Errors detected by the routine:

 $IFAIL = 1$ 

An optimal solution has been obtained but this may not be unique.

 $IFAIL = 2$ 

The calculations have terminated prematurely due to rounding errors. Experiment with larger values of TOLER or try scaling the columns of the matrix (see Section 8).

 $IFAIL = 3$ 

On entry,  $NPLUS2 < 3$ , or  $NPLUS2 > M + 2$ , or  $LA < M + 2$ .

# **7 Accuracy**

Experience suggests that the computational accuracy of the solution  $x$  is comparable with the accuracy that could be obtained by applying Gaussian elimination with partial pivoting to the n equations satisfied by this algorithm (i.e., those equations with zero residuals). The accuracy therefore varies with the conditioning of the problem, but has been found generally very satisfactory in practice.

# **8 Further Comments**

The effects of  $m$  and  $n$  on the time and on the number of iterations in the Simplex Method vary from problem to problem, but typically the number of iterations is a small multiple of  $n$  and the total time taken by the routine is approximately proportional to  $mn^2$ .

It is recommended that, before the routine is entered, the columns of the matrix A are scaled so that the largest element in each column is of the order of unity. This should improve the conditioning of the matrix, and also enable the parameter TOLER to perform its correct function. The solution  $x$  obtained will then, of course, relate to the scaled form of the matrix. Thus if the scaling is such that, for each  $j = 1, 2, \ldots, n$ , the elements of the jth column are multiplied by the constant  $k_j$ , the element  $x_j$  of the solution vector x must be multiplied by  $k_i$  if it is desired to recover the solution corresponding to the original matrix A.

# **9 Example**

Suppose we wish to approximate a set of data by a curve of the form

$$
y = Ke^t + Le^{-t} + M
$$

where K, L and M are unknown. Given values  $y_i$  at 5 points  $t_i$  we may form the over-determined set of equations for  $K, L$  and  $M$ 

$$
e^{x_i}K + e^{-x_i}L + M = y_i, \ \ i = 1, 2, \dots, 5.
$$

E02GAF is used to solve these in the  $l_1$  sense.

### **9.1 Program Text**

**Note.** The listing of the example program presented below uses bold italicised terms to denote precision-dependent details. Please read the Users' Note for your implementation to check the interpretation of these terms. As explained in the Essential Introduction to this manual, the results produced may not be identical for all implementations.

```
* E02GAF Example Program Text
* Mark 14 Revised. NAG Copyright 1989.
* .. Parameters ..
     INTEGER MMAX, LA, NPLUS2
     PARAMETER (MMAX=5, LA=MMAX+2, NPLUS2=5)
     INTEGER NIN, NOUT
     PARAMETER (NIN=5,NOUT=6)
     .. Local Scalars ..
     real RESID, T, TOL
     INTEGER I, IFAIL, ITER, M, RANK
     .. Local Arrays ..
     real A(LA, NPLUS2), B(MMAX), X(NPLUS2)INTEGER IWORK(MMAX)
     .. External Subroutines ..
     EXTERNAL E02GAF
     .. Intrinsic Functions ..
     INTRINSIC EXP
* .. Executable Statements ..
     WRITE (NOUT,*) 'E02GAF Example Program Results'
     Skip heading in data file
     READ (NIN,*)
     READ (NIN,*) M
     IF (M.GT.0 .AND. M.LE.MMAX) THEN
        DO 20 I = 1, M
           READ (NIN,*) T, B(I)
           A(I,1) = EXP(T)A(I,2) = EXP(-T)A(I,3) = 1.0e020 CONTINUE
        TOL = 0.0e0
        IFAIL = 1*
        CALL E02GAF(M,A,LA,B,NPLUS2,TOL,X,RESID,RANK,ITER,IWORK,IFAIL)
*
        IF (IFAIL.LE.1) THEN
           WRITE (NOUT,*)
           WRITE (NOUT, 99999) 'Resid = ', RESID, ' Rank = ', RANK,
    + ' Iterations = ', ITER, ' IFAIL =', IFAIL
           WRITE (NOUT,*)
           WRITE (NOUT,*) 'Solution'
           WRITE (NOUT,99998) (X(I),I=1,NPLUS2-2)
        ELSE
           WRITE (NOUT, 99997) 'EO2GAF fails with error', IFAIL
        END IF
     END IF
     STOP
*
99999 FORMAT (1X,A,e10.2,A,I5,A,I5,A,I5)
99998 FORMAT (1X,6F10.4)
99997 FORMAT (1X,A,I2)
     END
```
### **9.2 Program Data**

E02GAF Example Program Data 5 0.0 4.501 0.2 4.360 0.4 4.333 0.6 4.418

0.8 4.625

### **9.3 Program Results**

```
E02GAF Example Program Results
Resid = 0.28E-02 Rank = 3 Iterations = 5 IFAIL = 0
Solution
  1.0014 2.0035 1.4960
```